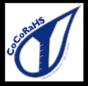

E-T Reports

## **The Hoosier Observer**

Indiana CoCoRaHS monthly e-newsletter

October 2022

| September 2022 State              | tistics  |
|-----------------------------------|----------|
| Total observers reporting         | 546      |
| Observers with no missing reports | 335      |
| Percent of total                  | 61       |
| Average Daily Reports per Day     | 434      |
| Max # of Daily Reports and Day    | 463 / 19 |
| Significant Weather Reports       | 8        |
| Condition Monitoring              | 48       |

It was certainly a dry month across Indiana, so we really appreciate all the zeroes you put in over the last few weeks. As our seasonal observers plan to take their break for the cooler months, we'd like to encourage those observers sticking around to continue to enter zeroes on days with no precipitation when vou can.

One report we'd like to highlight came from Switzerland County where an observer entered 9.40 inches of rain on September 4th. These extreme events are rare, but your reports are quite valuable during these events both during and afterwards when they are reviewed.

Finally, we'd also like to recognize the 4 new Indiana observers (Bartholomew, Clinton, Marion, and Randolph counties) that joined CoCoRaHS in the last month. Thanks for joining the team!

## September 2022 Precipitation in Indiana

September precipitation was quite dry across Indiana with only 2.22 inches of rain - 1.07 inches below the 1991-2020 normal. This caused abnormally dry conditions (as categorized by the U.S. Drought Monitor) to spread across the state causing stressed vegetation, low soil moistures, and low stream and lake levels. The map shown illustrates the percentage of the 1991-2020 normal precipitation for September 2022 indicating where the monthly precipitation was above or below normal. Of the CoCoRaHS observers who provided data every day, the greatest precipitation total for the month was 6.09 inches at NOBLESVILLE 3.8 SSE (Hamilton County), whereas the lowest monthly precipitation total was only 0.75 inches at MILLTOWN 6.1 SW (Crawford County). Of those with complete monthly records, the maximum 1-day total was 4.10 inches on September 11th at CARMEL 2.8 NNW (Hamilton County).

#### Accumulated Precipitation (in): Percent of 1991-2020 Normals

September 01, 2022 to September 30, 2022

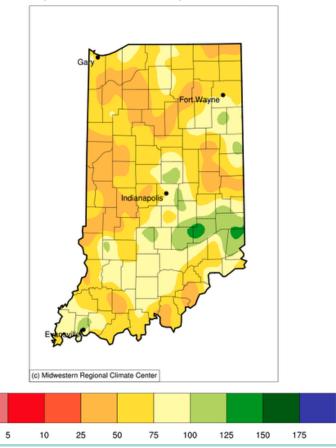

### **Archived Newsletters**

If you are even interested in viewing past issues of The Hoosier Observer, go to the CoCoRaHS.org home page and then find "State Newsletters" among links within the left-side Resources list.

### **Editing and Correcting Your Reports**

#### By Steve Hilberg

Did you know that you can edit any of your reports after they have been submitted to CoCoRaHS? To correct a precipitation amount or any other value, or add additional comments, login to CoCoRaHS. On the left-hand menu, select the type of report you need to edit under the List/Edit My Reports.

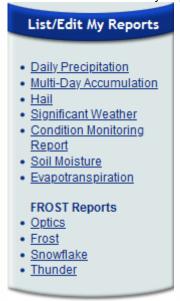

For this example, let's select Daily Precipitation. When you select Daily Precipitation, a list of your reports will be displayed, with the most recent listed first. Select either the pencil icon (edit) or the page icon to display the report.

| Ohr                         | Obs<br>Time | Station<br>Number | Station<br>Name | Gauge<br>Catch<br>in. | 24hr Snowfall |          |     | Snowpack |          |         |       |               |         |                 |
|-----------------------------|-------------|-------------------|-----------------|-----------------------|---------------|----------|-----|----------|----------|---------|-------|---------------|---------|-----------------|
| <u>Obs</u><br><u>Date</u> ₄ |             |                   |                 |                       | 森<br>in       | ()<br>in | SLR | 森<br>in  | ()<br>in | Density | State | <u>County</u> | Actions | ∰ Maps          |
| 9/20/2022                   | 7:00 AM     | IL-CP-1           | Homer 2.0 N     | 0.00                  | 0.0           | NA       | NA  | 0.0      | NA       | •       |       | Champaign     |         | Active   Static |
| 9/19/2022                   | 7:00 AM     | IL-CP-1           | Homer 2.0 N     | 0.84                  | 0.0           | NA       | NA  | 0.0      | NA       | NA      | IL    | Champaign     |         | Active   Static |
| 9/18/2022                   | 7:00 AM     | II_CP_1           | Homer 2.0 N     | 0.00                  | 0.0           | NA       | NA  | 0.0      | NA       | NA      | П     | Champaign     |         | Active I Static |

If you choose to display the report and then want to edit, select the Edit option in the upper right-hand corner of the report. Make any changes or additions to the report, then click on Submit and you are done. If you are using the mobile app, you can see a list of your reports using the History function, then select the report you want to edit. History can be found by tapping the "hamburger" menu icon at the top left of the screen.

### <u>Data Quality - Please Don't Ignore Emails About Your Observations</u> by Steve Hilberg

CoCoRaHS prides itself on the quality of the observations from our observers but, as we all know, mistakes can happen. There are many eyes looking at the CoCoRaHS data to ensure that it is correct. Our quality control procedures may cause your observation to be flagged for further investigation. Sometimes it is because there may be an error, such as an incorrect time of observation, incorrect date, or most commonly a typo. Sometimes we want to verify an observation as valid. For example, a very high rainfall value surrounded by significantly smaller amounts will stand out and may very well be correct (such as from an isolated heavy thunderstorm). You may be contacted to verify that observation so that it is NOT flagged in the future quality control processing. So, please respond to email you receive from one of your state or local coordinators asking about an observation. The intent is not to be critical - we want to ensure the data is as good as possible, and we need your help to do that. Also, if you make the correction to your data, please respond to the email and let us know that it has been done. Please be courteous to your coordinators (who are also volunteers) and respond. Thanks!

# If you Move or Change your Email Address

If you are moving to a new home and want to continue to participate in CoCoRaHS, please let us know as soon as possible. Your observations are tied to a specific location, so we don't want observations from your new location associated with your previous location. The value of the observations is increased by their continuity at that location, so consider suggesting to the buyer or new tenant of your home that they participate in CoCoRaHS! We have a brochure that you can download, print and give to them.

When you know your new address, let us know. When you are ready, we will close your old station and open a new station at your new address (DO NOT sign up for CoCoRaHS again). Once that's done, you can enter observations from your new location. If you are moving to a different state, we can help you get in touch with that state coordinator so you can get started there.

Let us know if you change your email address so that your record is up to date. You can update your email address in the CoCoRaHS database yourself by logging in and clicking on My Account in the top line menu. Click on Edit in the My Information box. Make any corrections, then click save.

Please also send a message to andrew.j.white@noaa.gov with the email change as well, so we can update your address on our newsletter mailing list. This list is maintained separately from the main CoCoRaHS database.

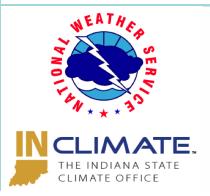

Andrew White (andrew.j.white@noaa.gov) Kyle Brown (kyle.brown@noaa.gov) Beth Hall (bethhall@purdue.edu)